# CSE P 501 – Compilers

# x86 Lite for Compiler Writers Hal Perkins Autumn 2009

# Agenda

- Learn/review x86 architecture
  - Core 32-bit part only
    - Ignore crufty, backward-compatible things
  - Suggested target language for MiniJava
    - (But if you want to do something different x86-64, MIPS, PPC, MMIX? ... – that should be fine – talk to us)
- After we've reviewed the x86 we'll look at how to map language constructs to code

# x86 Selected History

- 30 Years of x86
  - 1978: 8086 16-bit processor, segmentation
  - 1982: 80286 protected mode, floating point
  - 1985: 80386 32-bit architecture, "general-purpose" register set, VM
  - 1993: Pentium mmx
  - 1999: Pentium III SSE
  - 2000: Pentium IV SSE2, SSE3, HT, virtualization
  - 2006: Core Duo, Core 2 Multicore, SSE4+, x86-64
  - **2008:** Atom, i7, ...
- Many internal implementation changes, pipelining, concurrency, &c

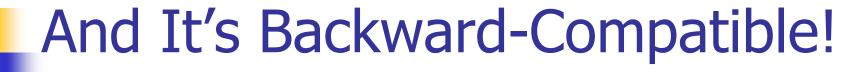

- Current processors will run code written for the 8086(!)
  - (You can get VisiCalc 1.0 on the web!)
- Much of the Intel descriptions of the architecture are loaded down with modes and flags that obscure the modern, fairly simple 32-bit (and later 64-bit) processor model
- Modern processors have a RISC-like core
  - Simple, register-register & load/store architecture
  - Simple x86 instructions preferred; complex CICS instructions supported
    - We'll focus on the basic 32-bit core instructions

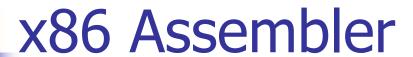

- MiniJava compiler project output will be an assembler source program
  - Let the assembler handle the translation to binary encodings, address resolutions, etc.
- Examples here use Intel/Microsoft syntax
  - Used by masm (included in Visual Studio)
- Other popular choice: GNU Assembler (in gcc)
  - Major differences: dst,src reversed; different instruction opcodes for different data formats (implied in Intel syntax); a few others
- You are free to use either

# •

#### **Intel ASM Statements**

- Format is
  - optLabel: opcode operands; comment
  - optLabel is an optional label
  - opcode and operands make up the assembly language instruction
  - Anything following a ';' is a comment
- Language is very free-form
  - Comments and labels may appear on separate lines by themselves (we'll take advantage of this)

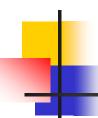

## x86 Memory Model

- 8-bit bytes, byte addressable
- 16-, 32-, 64-bit words, doublewords, and quadwords
  - Data should almost always be aligned on "natural" boundaries; huge performance penalty on modern processors if it isn't
- Little-endian address of a 4-byte integer is address of low-order byte

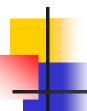

### **Processor Registers**

- 8 32-bit, mostly general purpose registers
  - eax, ebx, ecx, edx, esi, edi, ebp (base pointer), esp (stack pointer)
- Other registers, not directly addressable
  - 32-bit eflags register
    - Holds condition codes, processor state, etc.
  - 32-bit "instruction pointer" eip
    - Holds address of first byte of next instruction to execute

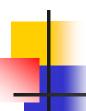

## Processor Fetch-Execute Cycle

Basic cycle (same as every processor you've ever seen)

```
while (running) {
  fetch instruction beginning at eip address
  eip <- eip + instruction length
   execute instruction
}</pre>
```

 Sequential execution unless a jump stores a new "next instruction" address in eip

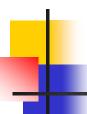

#### **Instruction Format**

- Typical data manipulation instruction
  - opcode dst,src
- Meaning is
  - dst <- dst op src</li>
- Normally, one operand is a register, the other is a register, memory location, or integer constant
  - In particular, can't have both operands in memory – not enough bits to encode this

# x86 Memory Stack

- Register esp points to the "top" of stack
  - Dedicated for this use; don't use otherwise
  - Points to the last 32-bit doubleword pushed onto the stack (not next "free" dblword)
  - Should always be doubleword aligned
    - It will start out this way, and will stay aligned unless your code does something bad
  - Stack grows down

### Stack Instructions

#### push src

esp <- esp - 4; memory[esp] <- src (e.g., push src onto the stack)

#### pop dst

- dst <- memory[esp]; esp <- esp + 4
   (e.g., pop top of stack into dst and logically remove it from the stack)</li>
- These are highly optimized and heavily used
  - Function call protocol is stack-based
  - The x86 doesn't have enough registers, so the stack is frequently used for temporary space

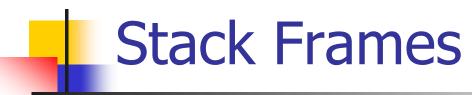

- When a method is called, a stack frame is traditionally allocated on the top of the stack to hold its local variables
- Frame is popped on method return
- By convention, ebp (base pointer) points to a known offset into the stack frame
  - Local variables referenced relative to ebp
  - (This is often optimized to use esp-relative addresses instead. Frees up ebp, needs additional bookkeeping at compile time)

# Operand Address Modes (1)

These should cover most of what we'll need

```
mov eax,17 ; store 17 in eax
mov eax,ecx ; copy ecx to eax
mov eax,[ebp-12] ; copy memory to eax
mov [ebp+8],eax ; copy eax to memory
```

 References to object fields work similarly – put the object's memory address in a register and use that address plus field offset

# Operand Address Modes (2)

In full generality, a memory address can combine the contents of two registers (with one being scaled) plus a constant displacement:

```
[basereg + index*scale + constant]
```

- Scale can be 2, 4, 8
- Main use is for array subscripting
- Example: suppose
  - Array of 4-byte ints
  - Address of the array A is in ecx
  - Subscript i is in eax
  - Code to store edx in A[i] mov [ecx+eax\*4],edx

# 4

## dword ptr – Intel assembler

- Obscure, but sometimes necessary...
- If the assembler can't figure out the size of the operands to move, you can explicitly tell it to move 32 bits with the qualifier "dword ptr"

mov dword ptr [eax+16],[ebp-8]

- Use this if the assembler complains; otherwise ignore
- Not an issue in GNU as different opcode mnemonics for different operand sizes

# Basic Data Movement and Arithmetic Instructions

#### mov dst,src

dst <- src</p>

add dst,src

dst <- dst + src</li>

sub dst,src

dst <- dst - src</li>

#### inc dst

dst <- dst + 1</p>

dec dst

dst <- dst - 1</p>

neg dst

dst <- - dst
 <ul>
 (2's complement arithmetic negation)

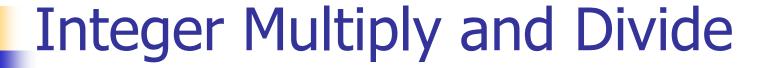

#### imul dst,src

- dst <- dst \* src</p>
- 32-bit product
- dst *must* be a register

#### imul dst,src,imm8

- dst <- dst\*src\*imm8</p>
- imm8 8 bit constant
- Obscure, but useful for optimizing array subscripts (but address modes can do simple scaling)

#### idiv src

- Divide edx:eax by src (edx:eax holds signextended 64-bit value; cannot use other registers for division)
- eax <- quotient</li>
- edx <- remainder</p>

#### cdq

edx:eax <- 64-bit sign extended copy of eax

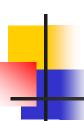

### **Bitwise Operations**

#### and dst,src

dst <- dst & src</p>

or dst,src

dst <- dst | src</p>

xor dst,src

dst <- dst ^ src</p>

#### not dst

 dst <- ~ dst (logical or 1's complement)

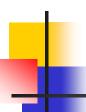

#### Shifts and Rotates

#### shl dst,count

dst shifted left count bits

#### shr dst,count

dst <- dst shifted right count bits (0 fill)

#### sar dst,count

 dst <- dst shifted right count bits (sign bit fill)

#### rol dst,count

dst <- dst rotated left count bits

#### ror dst,count

dst <- dst rotated right count bits

## **Uses for Shifts and Rotates**

- Can often be used to optimize multiplication and division by small constants
  - If you're interested, look at "Hacker's Delight" by Henry Warren, A-W, 2003
    - Lots of very cool bit fiddling and other algorithms
  - But be careful be sure semantics are OK
- There are additional instructions that shift and rotate double words, use a calculated shift amount instead of a constant, etc.

# 4

#### Load Effective Address

- The unary & operator in C lea dst,src; dst <- address of src</p>
  - dst must be a register
  - Address of src includes any address arithmetic or indexing
  - Useful to capture addresses for pointers, reference parameters, etc.
  - Also useful for computing arithmetic expressions that match address arithmetic

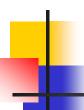

### Control Flow - GOTO

- At this level, all we have is goto and conditional goto
- Loops and conditional statements are synthesized from these
- Optimization note: random jumps play havoc with pipeline efficiency; much work is done in modern compilers and processors to minimize this impact

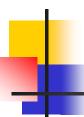

## **Unconditional Jumps**

#### jmp dst

- eip <- address of dst</li>
- Assembly language notes:
  - dst will be a label
  - Can have multiple labels on separate lines preceding an instruction
    - Convenient in compiler-generated asm lang.

# Conditional Jumps

- Most arithmetic instructions set bits in eflags to record information about the result (zero, non-zero, positive, etc.)
  - True of add, sub, and, or; but not imul or idiv
- Other instructions that set eflags

# Conditional Jumps Following Arithmetic Operations

```
; jump if result == 0
jΖ
         label
                          ; jump if result != 0
         label
jnz
                          ; jump if result > 0
        label
jg
                          ; jump if result <= 0
jng
        label
                          ; jump if result >= 0
jge
        label
                          ; jump if result < 0
       label
jnge
jl
        label
                          ; jump if result < 0
                          ; jump if result >= 0
jnl
        label
                          ; jump if result <= 0
jle
        label
                          ; jump if result > 0
jnle
        label
```

 Obviously, the assembler is providing multiple opcode mnemonics for individual instructions

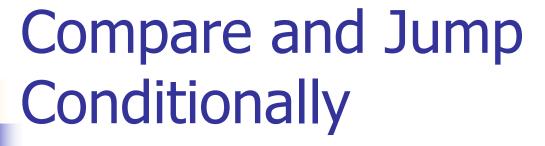

- Want: compare two operands and jump if a relationship holds between them
- Would like to do this
   jmp<sub>cond</sub> op1,op2,label
   but can't, because 3-address
   instructions can't be encoded in x86

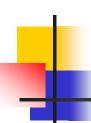

### cmp and jcc

Instead, use a 2-instruction sequence cmp op1,op2

jcc label

where jcc is a conditional jump that is taken if the result of the comparison matches the condition cc

# Conditional Jumps Following Arithmetic Operations

```
je
                          ; jump if op1 == op2
        label
                          ; jump if op1 != op2
        label
jne
                          ; jump if op1 > op2
        label
jg
                          ; jump if op1 \leq op2
jng
        label
                          ; jump if op1 \geq op2
        label
jge
                          ; jump if op1 < op2
        label
jnge
jl
                          ; jump if op1 < op2
        label
jnl
                          ; jump if op1 \geq op2
        label
jle
        label
                          ; jump if op1 \leq op2
jnle
                          ; jump if op1 > op2
        label
```

 Again, the assembler is mapping more than one mnemonic to some machine instructions

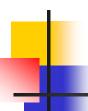

#### Function Call and Return

- The x86 instruction set itself only provides for transfer of control (jump) and return
- Stack is used to capture return address and recover it
- Everything else parameter passing, stack frame organization, register usage – is a matter of convention and not defined by the hardware

# 4

### call and ret Instructions

#### call label

- Push address of next instruction and jump
- esp <- esp 4; memory[esp] <- eip</li>eip <- address of label</li>

#### ret

- Pop address from top of stack and jump
- eip <- memory[esp]; esp <- esp + 4</p>
- WARNING! The word on the top of the stack had better be an address, not some leftover data

# Win 32 C Function Call Conventions

- Wintel code obeys the following conventions for C programs
  - Note: calling conventions normally designed very early in the instruction set/ basic software design. Hard (e.g., basically impossible) to change later.
- C++ augments these conventions to include the "this" pointer
- We'll use these conventions in our code

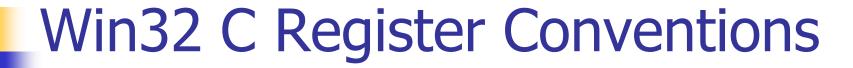

- These registers must be restored to their original values before a function returns, if they are altered during execution esp, ebp, ebx, esi, edi
  - Traditional: push/pop from stack to save/restore
- A function may use the other registers (eax, ecx, edx) however it wants, without having to save/restore them
- A 32-bit function result is expected to be in eax when the function returns

# Call Site

- Caller is responsible for
  - Pushing arguments on the stack from right to left (allows implementation of varargs)
  - Execute call instruction
  - Pop arguments from stack after return
    - For us, this means add 4\*(# arguments) to esp after the return, since everything is either a 32bit variable (int, bool), or a reference (pointer)

# 4

### Call Example

```
n = sumOf(17,42)
      push 42
                                   ; push args
      push 17
      call sumOf
                                   ; jump &
                                      push addr
      add
           esp,8
                                   ; pop args
      mov [ebp+offset<sub>n</sub>],eax
                                   ; store result
```

# Callee

- Called function must do the following
  - Save registers if necessary
  - Allocate stack frame for local variables
  - Execute function body
  - Ensure result of non-void function is in eax
  - Restore any required registers if necessary
  - Pop the stack frame
  - Return to caller

# Win32 Function Prologue

The code that needs to be executed before the statements in the body of the function are executed is referred to as the *prologue* 

For a Win32 function f, it looks like this:
 f: push ebp ; save old frame pointer

```
mov ebp,esp; new frame ptr is top of
; stack after arguments and
; return address are pushed
sub esp,"# bytes needed"
; allocate stack frame
```

# Win32 Function Epilogue

- The epilogue is the code that is executed to obey a return statement (or if execution "falls off" the bottom of a void function)
- For a Win32 function, it looks like this:

```
mov eax,"function result"
; put result in eax if not already
; there (if non-void function)
mov esp,ebp ; restore esp to old value
; before stack frame allocated
pop ebp ; restore ebp to caller's value
ret ; return to caller
```

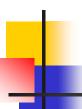

## **Example Function**

Source code int sumOf(int x, int y) { int a, int b; a = x; b = a + y;return b;

```
int sumOf(int x, int y) {
  int a, int b;
  a = x;
  b = a + y;
  return b;
```

## Stack Frame for sumOf }

# Assembly Language Version

```
;; int sumOf(int x, int y) {
;; int a, int b;
sumOf:
  push ebp ; prologue
  mov ebp,esp
  sub esp, 8
;; a = x;
  mov eax,[ebp+8]
  mov [ebp-4],eax
```

```
;; b = a + y;
  mov eax,[ebp-4]
  add eax,[ebp+12]
  mov [ebp-8],eax
;; return b;
  mov eax,[ebp-8]
  mov esp,ebp
      ebp
  pop
  ret
```

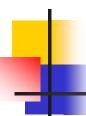

### **Coming Attractions**

- Now that we've got a basic idea of the x86 instruction set, we need to map language constructs to x86
  - Code Shape
- Then on to basic code generation and execution
  - And later, optimizations